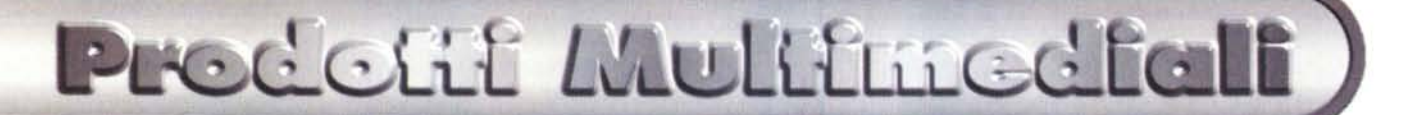

# **Imparare e perfezionare l'inglese**

**Forse siamo giunti ad un eccesso d'offerta degli strumenti d'apprendimento della lingua inglese, che ci sono proposti per corrispondenza, nelle edicole, nelle librerie e nei computer shop (dimentico qualcuno?). Con possibilità di scelta così ampie, il compito di chi vuole acquistare un corso d'inglese diventa davvero arduo, a meno che ...**

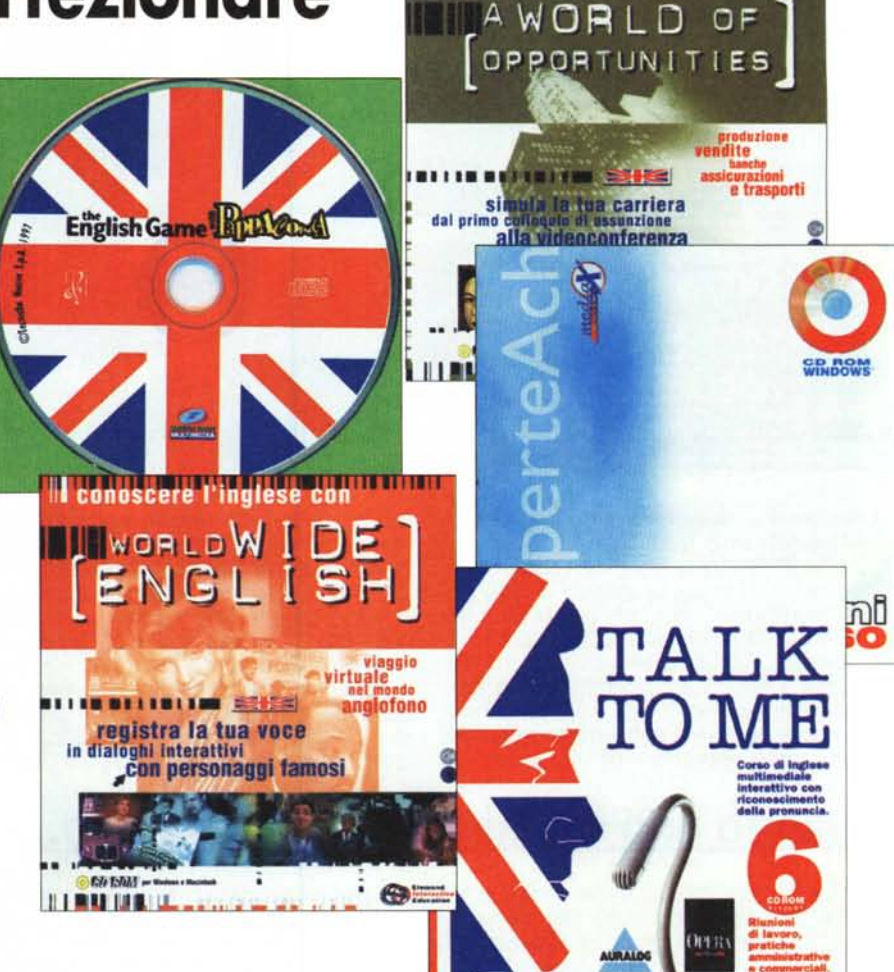

Il conoscere l'inglese commerciale con

La conoscenza delle lingue straniere (ma la preventiva buona conoscenza della propria lingua non guasta) è sempre desiderabile. Credo che vi siano poche persone al mondo disposte a sostenere il contrario.

 $di$  *Dino Joris* 

Questa gran fioritura di corsi di lingue su CD sembra qualificarsi come segno inequivocabile dell'interesse del mercato (che siamo noi). Il nostro interesse può essere diretto o indiretto, a seconda che si sia noi stessi a volere imparare la lingua o che si voglia "delegare" l'apprendimento ai figli. Nell'uno e nell'altro caso proviamo un interesse almeno potenziale, che ha grandi possibilità di esprimersi in un buon acquisto, se si effettua una scelta oculata.

Una volta deciso che vogliamo impa-

rare, o perfezionare, l'inglese, il primo compito che ci attende è quello di stabilire il livello di accesso.

Come anche i più disattenti sanno, i corsi sono generalmente (e opportunamente) proposti a vari livelli: principiante (beginner), intermedio (intermediate) e avanzato (advanced).

Non sappiamo nulla? La risposta è semplice, cominciamo dal principio. Abbiamo già qualche base di conoscenza che ci fa rifiutare il "marchio" di principianti? Allora siamo a livello intermedio. Siamo già stati in paesi di lingua inglese e siamo riusciti ad uscirne (linguisticamente) vivi? Bene, il nostro livello è quello avanzato.

Che sia davvero così semplice? Temo proprio di no, anche perché il panorama è complesso e le esigenze possono essere molteplici, come sembrano testimoniare le opere in circolazione.

Credo che la scelta del corso appropriato, specialmente a livelli avanzati o specializzati, sia davvero difficile. Temo che, anche volendo, non potrei offrire ai lettori una panoramica adeguata e sufficientemente ragionata per guidarli nella scelta.

In mancanza d'indicazioni qualificate e disinteressate (avete tra le vostre amicizie sincere un professore d'inglese che abbia" adottato" una o più opere del genere?), le scelte potranno essere basate su considerazioni di natura pratica.

Posso suggerire al lettore di orientarsi su corsi suddivisi in vari livelli acqui-

#### Predetit Multimediali

stabili separatamente: avrà così il diritto di stancarsi senza provare rimorsi di coscienza per aver speso - o fatto spendere - cifre importanti senza risultato.

Un altro suggerimento è quello di non avvicinarsi ai prodotti pensando che "chi più spende, meno spende", perché non è sempre così in questo settore.

Per i bambini, almeno dopo il primo livello d'apprendimento, il lettore può prendere in seria considerazione anche i giochi educativi specializzati (generalmente classificati nella categoria "edutainment").

Coloro che sono stati in passato "scottati" da cattivi acquisti in edicola, continuino ad avere un sano atteggiamento di diffidenza, perché a volte davvero si trovano prodotti scadenti.

È bene tuttavia tenere presente che si possono anche fare degli acquisti veramente molto vantaggiosi, sia con certe pubblicazioni specializzate, sia con gli allegati a riviste e giornali (ad esempio, Talk To Me con L'Espresso o il dizionario DISC con La Repubblica, tanto per citarne qualcuno).

Sospetto che queste iniziative abbiano la capacità di togliere il sonno a qualche editore tradizionale - che si vede sottrarre in un sol colpo migliaia di potenziali clienti - ed a fare gongolare qualche editore più intraprendente.

Forse certe iniziative editoriali potrebbero essere messe in discussione (non certo in questa sede), ma sino a che possono fare giungere al consumatore dei buoni prodotti a prezzi convenienti, le mie argomentazioni a sfavore s'indeboliscono.

Vediamo ora insieme qualche prodotto del settore.

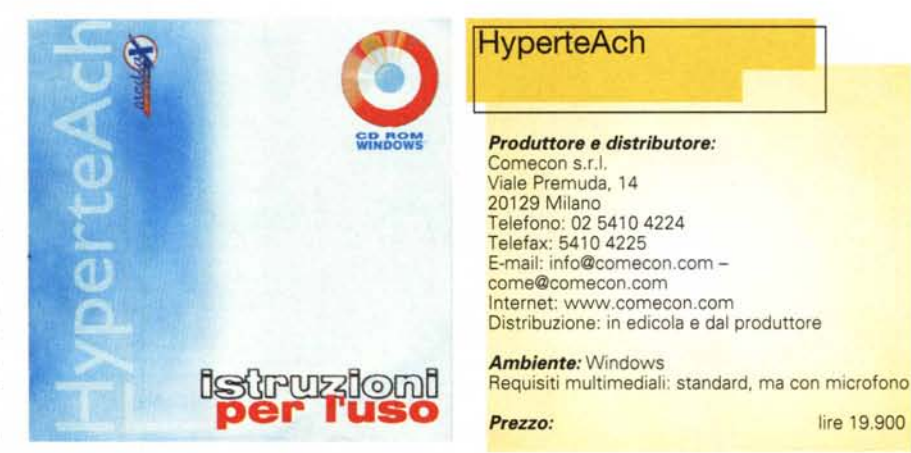

# **HyperteAch**

In breve: il corso d'inglese HyperteAch consiste di 23 lezioni con 5 testi o dialoghi ciascuna, corredate di note grammaticali ed esercizi, 15 schemi di cruciverba, 6 filmati, un dizionario di 8.000 vocaboli.

Con il suo aggressivo prezzo di 19.900 lire, questo corso d'inglese si colloca nella fascia dei prodotti di maggiore accessibilità dal punto di vista economico (ed anche dal punto di vista pratico, dato che è distribuito in edicola).

HyperteAch è frutto di un'iniziativa della società Mediax - European Quality Software per la produzione, e della Comecon, che si occupa di comunicazioni, ingegneria e consulenze, per la distribuzione.

L'approccio alla lingua di questo corso è sicuramente informatico e multimediale, come si conviene ad un corso su CD-ROM e sfrutta tutte le possibilità offerte dal mezzo. Vediamo come.

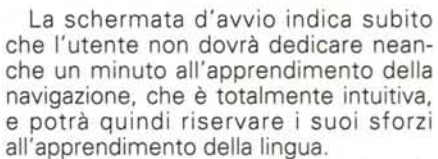

Già dalla schermata d'avvio appare uno scritto piuttosto lungo, la cui lettura da parte di una gentile voce femminile di madrelingua si avvia automaticamente. L'utente scopre presto come fare apparire la traduzione in italiano, che lo aiuterà a rendere l'impatto più morbido. Decisamen'te, addio vecchi metodi graduali, con questo corso si è messi a confronto con la realtà della lingua in modo diretto, senza passare attraverso il rituale della presentazione delle basi più elementari.

In questo modo lo studente deve ascoltare, leggere in lingua inglese, confrontare la traduzione italiana, cercare di esercitarsi ricorrendo anche al dizionario parlante, che è sempre a portata di mouse.

La mia impressione è che chi non ha

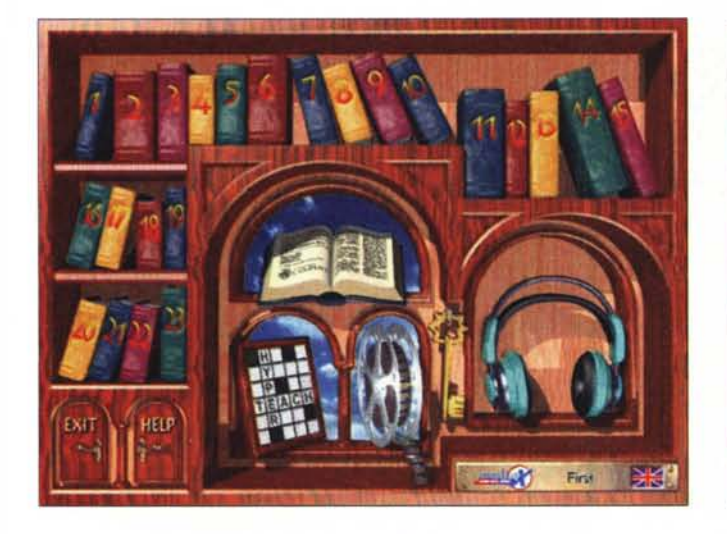

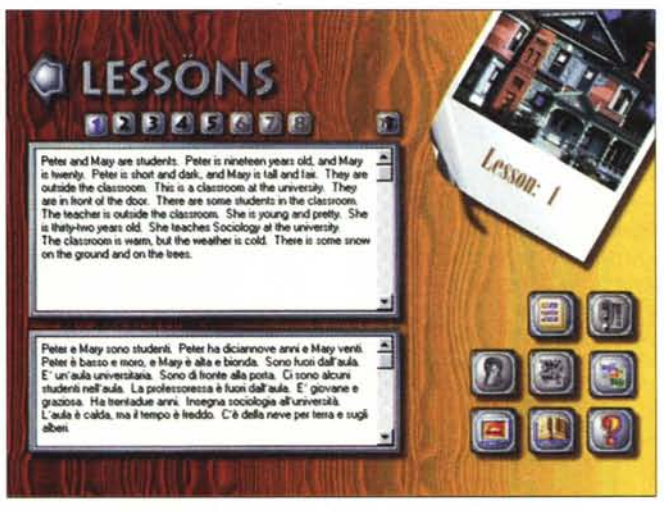

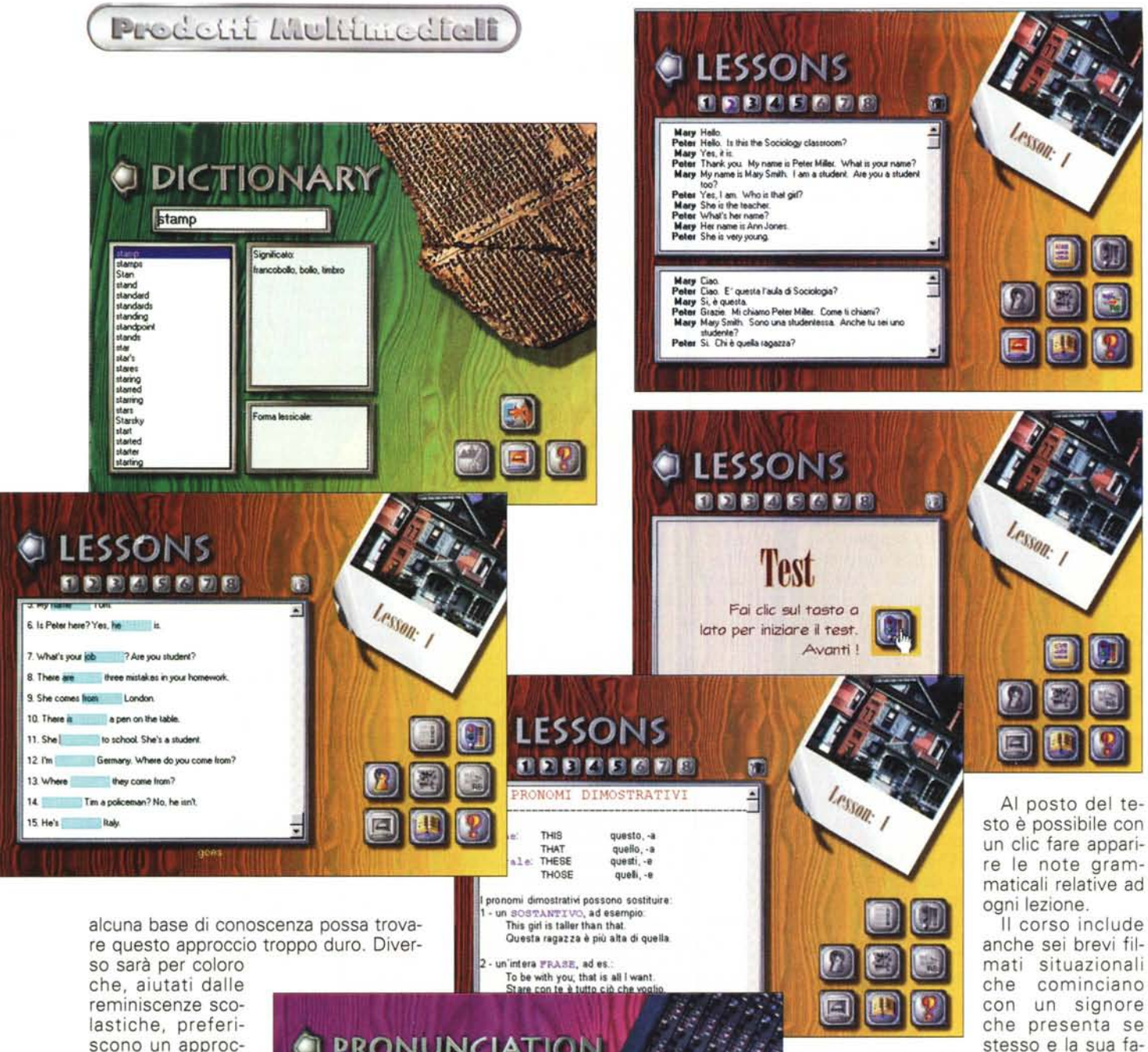

miglia, e finiscono con una signora che chiede informazioni ferroviarie per viaggiare verso Glasgow e compera i necessari biglietti.

I filmati sono pochi e brevi, quindi sono in realtà poco significativi, e non si qualificano come didatticamente rilevanti.

Le cuffie della prima pagina indicano che c'è una parte dedicata alle esercitazioni di riconoscimento della pronuncia. Vi è anche una "palestra" per esercitarla e metterla a confronto con quella degli attori, anche con l'ausilio della rappresentazione grafica delle onde sonore (che risulta molto utile ai fini dell'affinamento della pronuncia).

Troviamo anche 15 cruciverba. Questa presenza mi sembra eccessiva, perché la

scono un approccio diretto, poco strutturato (grosso modo simile a quello che si ha con la visita sul posto).

Con questo corso d'inglese si ha tuttavia il vantaggio d'avere sempre a disposizione il dizionario parlante, la traduzione dei testi e... l'infinita pazienza del nostro interlo-

cutore, sempre disposto a ripeterci quello che non abbiamo capito. Basta il clic.

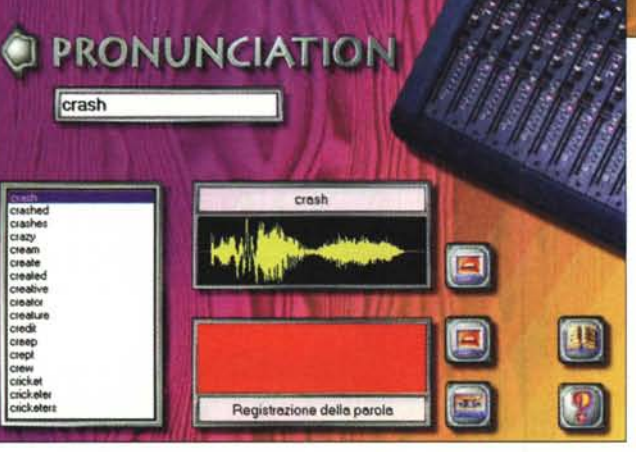

Ogni lezione consiste di cinque testi o dialoghi, accompagnati da esercizi e test di autovalutazione.

loro soluzione può diventare davvero un'impresa disperata per chi affronta un corso di base come questo. Il corso avanzato cosa mai conterrà?

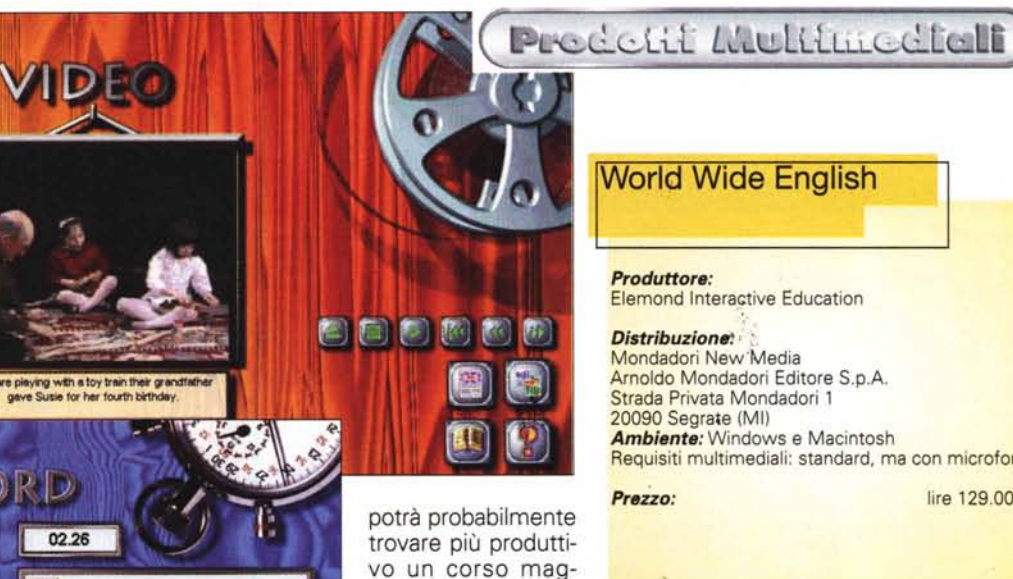

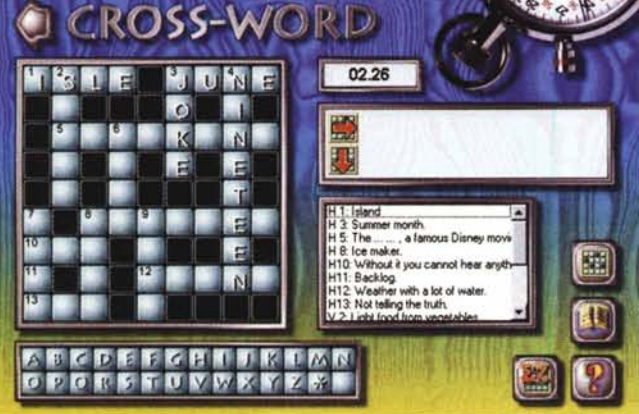

### **Conclusioni**

Dopo avere visto da qualche anno a questa parte un certo numero di corsi d'inglese su CD-ROM, posso dire che probabilmente HyperteAch non aspira a concorrere per l'Oscar di settore, né per i sistemi usati, né per i contenuti. Riconosco tuttavia con piacere che il software di gestione è piacevolmente agile e che il rapporto qualità/prezzo è favorevolissimo. Alla luce di questi fatti mi sento di consigliare HyperteAch almeno a coloro che, già studenti di livello intermedio, Vogliono acquisire uno strumento di esercitazione in più.

Chi affronta la lingua da principiante

### **World Wide English**

Dopo avere studiato le basi della lingua inglese, può essere interessante affrontare la seconda fase del processo di apprendimento con approcci di tipo culturale a vari livelli, in ambienti diversi, in giro per il mondo. Si imparano espressioni nuove e ci si familiarizza con la vita reale, aiutati da filmati e voci in cui discorsi o dialoghi sono visualizzati sullo schermo contemporaneamente alle parole.

Quest'opera appartiene ad una serie destinata a coloro che, conoscendo già la lingua inglese almeno a liveilo di base, desiderano perfezionare la cono-

**World Wide English** 

*Produttore:* Elemond Interactive Education

*Distribuzione* Mondadori New'Media Arnoldo Mondadori Editore S.p.A. Strada Privata Mondadori 1 20090 Segrate (MI) *Ambiente:* Windows e Macintosh Requisiti multimediali: standard. ma con microfono

giormente strutturato ed organizzato. Ovviamente, spendendo molto di più. Ma che male ci sarebbe nello spendere qualche migliaio di lire in più ed avere così. un altro utile strumento d'apprendimento a disposizione?

*Prezzo:* lire 129.000

scenza, sia a livello grammaticale sia a livello pratico.

Già la prima schermata promette visite in molti paesi anglofoni, visite guidate (Guided Tours), azione dal vivo (Live!), sezione linguistica (Language) e Film Clips. Vediamole insieme.

L'esempio dell'immagine è chiaro: un clic sull'icona alla sinistra porta alla cartella dei fatti sul paese prescelto, in questo caso /'Australia. I fatti riportati sono di natura geografica, etnografica, eccetera.

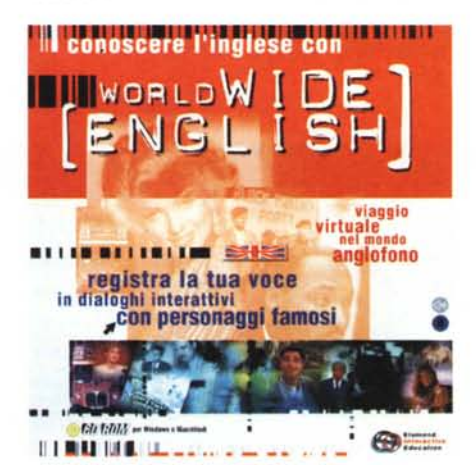

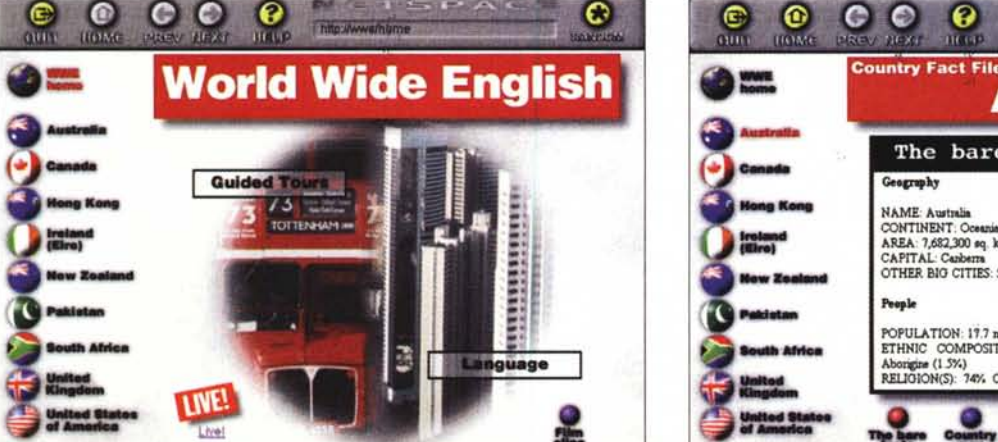

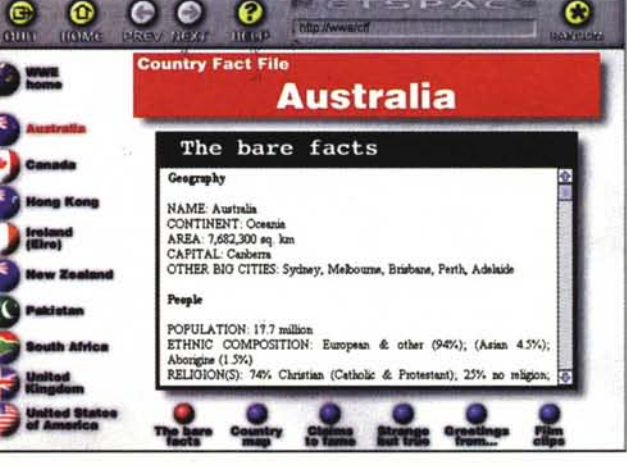

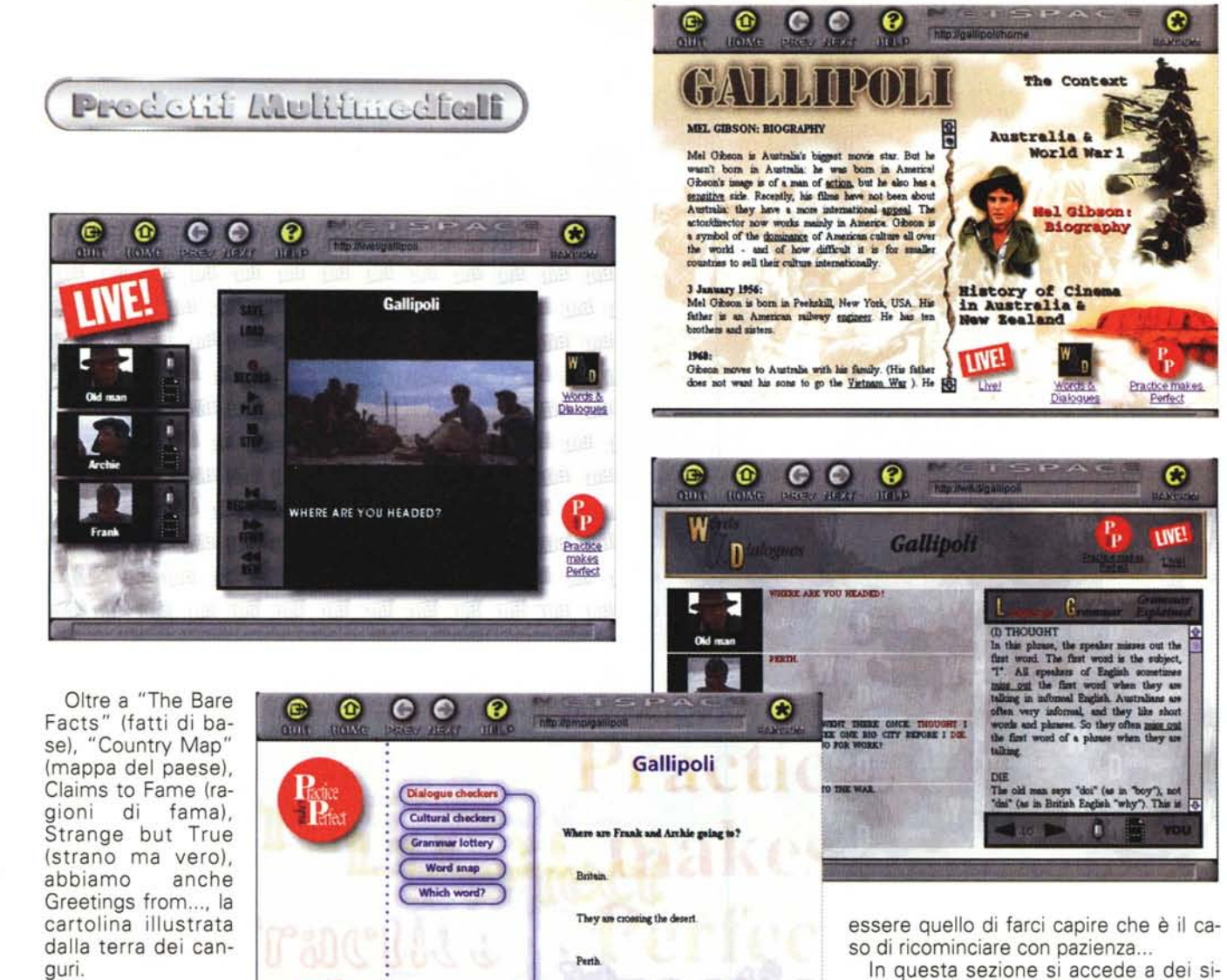

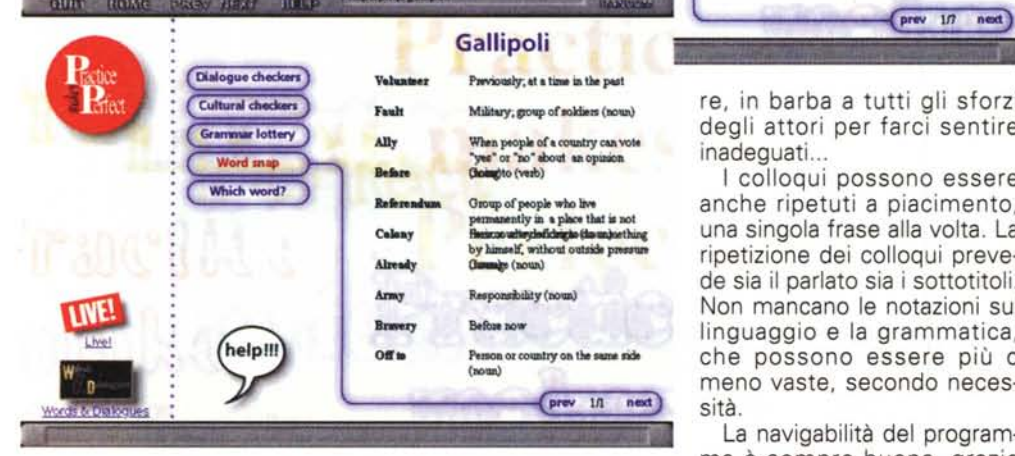

 $\bullet$   $\bullet$ 

စ

 $\boldsymbol{\Theta}$ 

Come si vede, gli argomenti sono di attualità, anche se forse Gallipoli non è tra i film di maggiore freschezza di Mel Gibson, ma quello di sicuro contenuto "australiano" che ci fa assaggiare un po' di inglese con accento locale e parole "smozzicate". A volte le parole vengono più che pronunciate, sottintese! Ma i sottotitoli sono utilissimi per capire, in barba a tutti gli sforzi degli attori per farci sentire inadequati...

o

prev 1/7 next

I colloqui possono essere anche ripetuti a piacimento, una singola frase alla volta. La ripetizione dei colloqui prevede sia il parlato sia i sottotitoli. Non mancano le notazioni sul linguaggio e la grammatica, che possono essere più o meno vaste, secondo necessità.

La navigabilità del programma è sempre buona, grazie

all'esiguità delle scelte: l'utente può concentrarsi sull'apprendimento linguistico senza doversi impegnare a capire complicati sistemi di navigazione, come avviene con altri programmi.

Una volta studiata la lezione a fondo, è sempre piacevole avere il conforto di un test che confermi i progressi fatti. Quanto meno, l'effetto del test potrà stemi di controllo sulla comprensione dei dialoghi, dei contenuti culturali, ed altre attività di conferma.

Fondamentale è la lettura dei dialoghi, che altrimenti possono rimanere oscuri ai più. Tanto per fare un esempio, la difficoltà di comprensione potrebbe essere paragonata a quella che si ha quando si ascoltano dialoghi in certi dialetti regionali stretti.

Vi sono nell'opera diversi Tour guidati. Il tour scelto per voi include la Gran Bretagna ed un profilo della Principessa Diana (potete anche ascoltare un suo discorso, umanamente importante) e cercare d'analizzare con gli autori se la Corona sopravviverà (l'opera era stata confezionata evidentemente prima della morte di Lady Diana).

Le immagini sono piuttosto piacevoli, i contenuti sono sempre attuali e di generale interesse. Ogni schermata conserva sempre intatta la possibilità di navigare tra le pagine.

Le difficoltà di comprensione della lingua parlata, che raggiungono il livello massimo quando si hanno dei colloqui come quello di Gallipoli, raggiungono livelli minimi quando parlano i reali inglesi. Infatti, il cosiddetto "Queen's English", l'inglese della Regina, spesso ri-

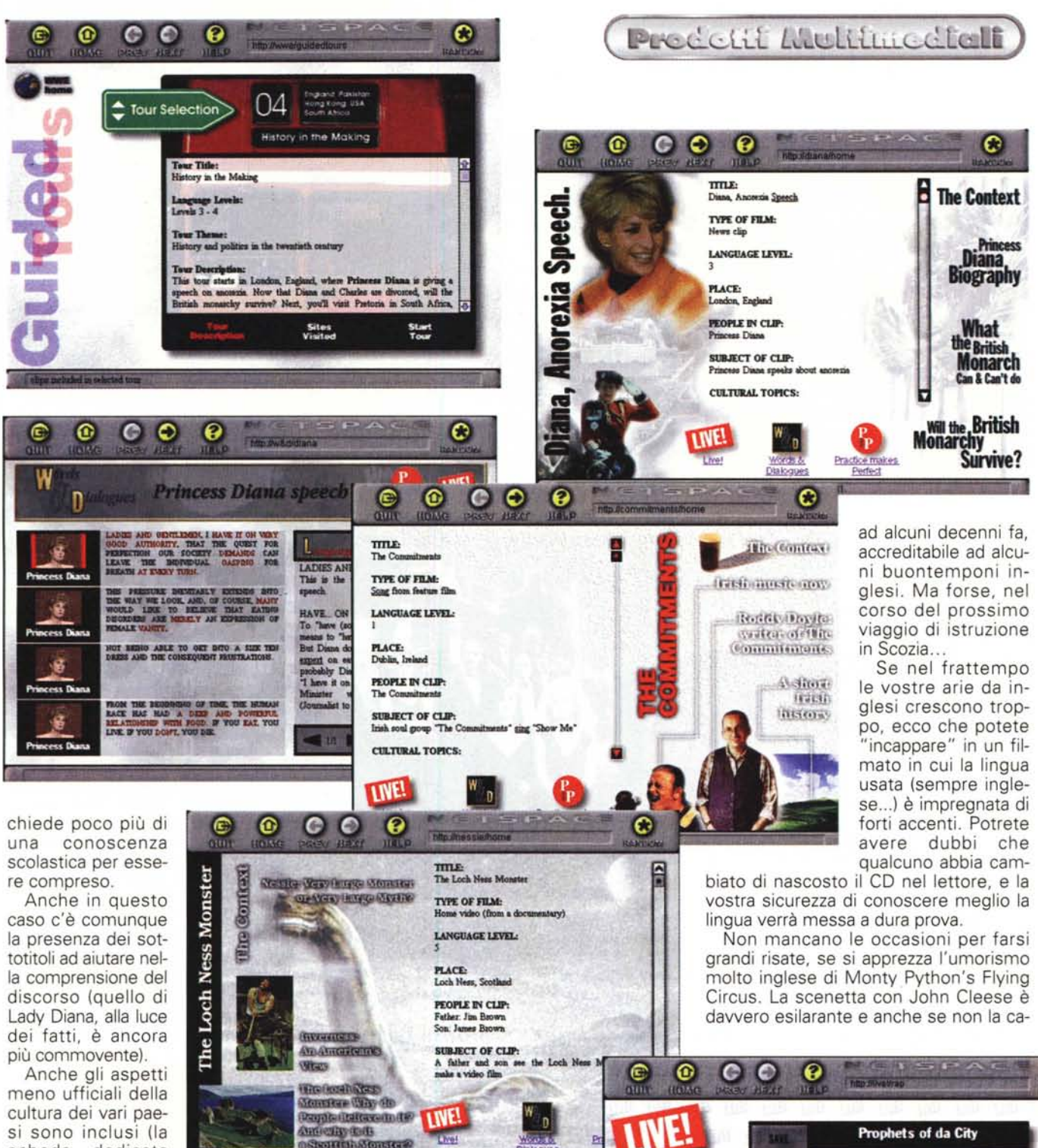

si sono inclusi (la scheda dedicata all'Irlanda comprende un filmato di

un'esibizione di un cantante pop).

La buona qualità dei filmati non viene resa in queste schermate, ma l'essenza rimane chiara: vediamo l'esibizione del cantante e le parole dei sottotitoli sono evidenziate a ritmo, così che lo studente risolve eventuali dubbi contestualmente.

Gli argomenti di attualità trattati sono decisamente vari, visto che arrivano ad includere il famosissimo "mostro" di Lochness, Nessie.

**TAXE** 

L'argomento è trattato con filmati e schede, ma non mi sembra di avere rilevato alcun accenno a quella che sembra essere la verità ultima: sembra che Nessie sia una montatura risalente

MCmicrocomputer n. 180 - gennaio 1998

HIP HOP ITSELF, YOU KNOW, THE<br>RAPPING AND EVERYTHING. IS<br>BASICALLY AN AFRICAN ART FORM.

 $\bullet$ 

Predetif Multimediali

pite al volo, potete ripetere sia il filmato sia le singole frasi, a volontà. Non vi preoccupate troppo: le vecchie barzellette, quando sono buone, fanno sempre ridere.

### Conclusioni

È improbabile che siano sviluppati strumenti capaci di sostituire efficacemente il valore educativo di un buon soggiorno all'estero. Il modo di rafforzare e perfezionare la conoscenza delle lingue tuttavia rappresenta una valida alternativa. La differenza di costi (anche se il prezzo dell'opera non è certo irrisorio) e altre considerazioni, potranno fare optare i più per il tipo di approccio offerto da World Wide English.

# A World of **Opportunities**

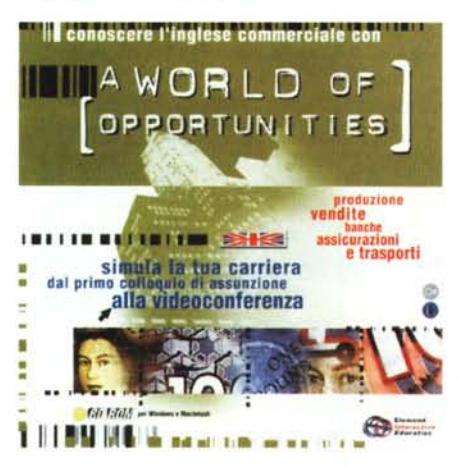

Un mondo di opportunità: ecco una traduzione accettabile di questo titolo. Le opportunità di cui si parla sono quelle di lavoro, e quest'opera si propone sia come corso di perfezionamento della lingua inglese, con particolare riferimento al mondo del lavoro, sia come "vademecum del perfetto candidato"

Ecco quindi che non solo è possibile esercitarsi per perfezionare la propria conoscenza linguistica, ma anche per imparare i "trucchi" del mestiere di candidato: come scrivere un curriculum inglese o americano, cosa dire e non dire nel corso delle interviste.

Chi sta pensando di cercare lavoro all'estero, o anche in Italia presso compagnie straniere, non potrà non trovare quest'opera molto utile.

La barra di navigazione permette di

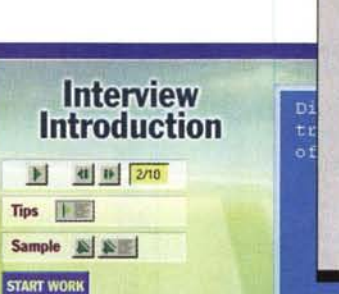

**Tips** 

COMMUNICATION

Don't complain even if you got

want to know that you have the<br>initiative to ask for exact

directions. And never, never<br>compleinabout parking facilities!

lost several times. Interviewers

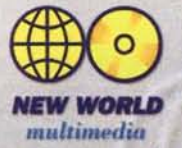

Producing tomorrow's technology today!

Are you an enthusiastic graduate who wants a challenging career in the exciting field of Electronic Publishing as a Project Manager! We're seeking that rare individual who combines in-depth, leading edge technology skills with the ability to communicate clearly and successfully at all levels. Your brief is wide ranging and challenging - to plan, co-ordinate and deliver high quality CD ROM's. You will be a team leader with plenty of hands on experience.

Suitably qualified and experienced candidates should forward a full CV and covering letter to: 14 St. Johns Avenue, Glenwood, 4001 Durban.

Not at all. The receptionist gave me wery clear directions.

**OVERNIGHT COURIER** 

Companies use overnight<br>couriers, such as Federal

Express and DHL to send

documents to an address in another city or country Usually,<br>these documents can be<br>delivered the following day.<br>Overnight couriers are fast and

can be used to send original

documents. Their disadvantage<br>is that they are very expensive.

Dopo la familiarizzazione con parole e frasi del settore. si passa all'azione: si cerca di ottenere il lavoro (Getting the Job).

nething that is difficult ling and so expans abilities or knowle

Inevitabile l'intervista, quando si cerca un lavoro. Il suo successo dipende evidentemente da molti fattori, ma avere già un'idea di quello cui si va incontro è sempre cosa positiva. Ecco allora il colloquio che ci viene proposto in lingua originale, parlata e scritta. Non manca lo spazio per utili suggerimenti (tips), soprattutto su quello che NON si deve dire.

I comandi disponibili al clic sono quelli di lancio del parlato, di attivazio-

percorrere l'opera con grande facilità. Per chi ha dei dubbi è prontamente disponibile la sezione Troubleshooting, che consente di risolvere dubbi specifici, anche di natura grammaticale.

Le sezioni sono suddivise in introduzione e argomento. Generalmente, ogni mossa dell'utente, tipicamente un clic su un'immagine o un testo, viene accompagnata dalla voce dello speaker  $chA$ annuncia gli eventi. Con un clic appropriato entrerete nel mondo delle opportunità di lavoro, in cui viene spiegato come scrivere una domanda, o un CV (curriculum vitae, per chi non ama le sigle) e come rispondere intelligentemente alle domande dell'intervistatore.

I vari settori di lavoro ovviamente presentano loro terminologie particolari e specifiche. Quando si accede ad un settore, le parole e le frasi tipiche sono evidenziate in blu e attivano un riguadro di spiegazioni.

ne dei suggerimenti, di lettura dei campioni. Dovrebbe essere superfluo dire che gli speaker sono tutti di madrelingua e che è possibile seguirli anche sulla base di parole scritte: decisamente un buon aiuto per comprendere dei col-

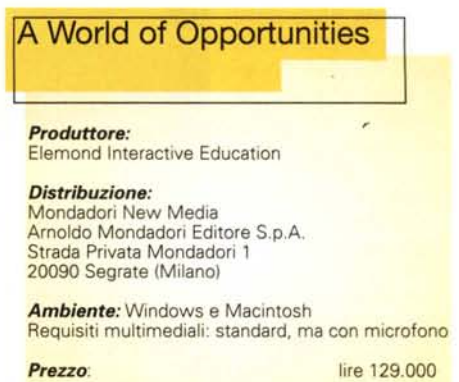

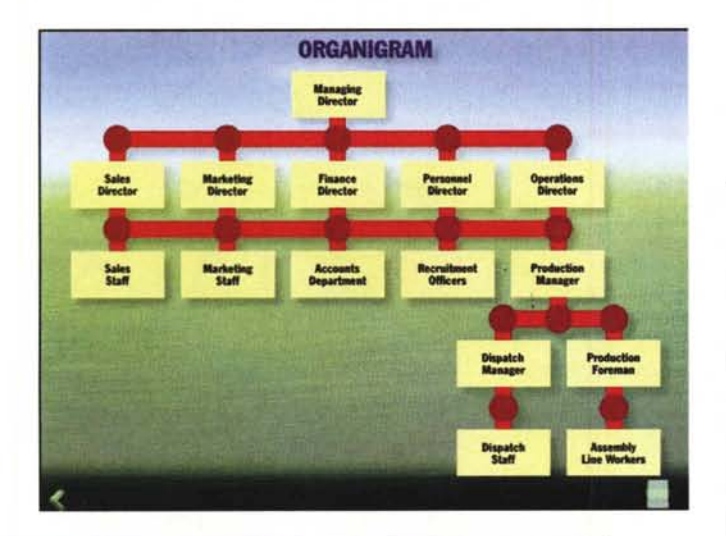

I'm an assistant nanager in<br>the international division of<br>a retail bank. I lead a team<br>of six people. The smooth<br>running of the section<br>depends on as. I sometimes<br>there be deal with the public:<br>for example, I often contact

the service we give them. But<br>here in the International here in the International<br>Division, we spend acat of<br>our day checking shipping<br>documents.<br>These documents are presented<br>to us by our clients to

satisfy letters of credit.<br>Letters of credit are the

transa<br>list o<br>necess<br>transa

reless

check

山山

nost common nethod of payment<br>used in import-export

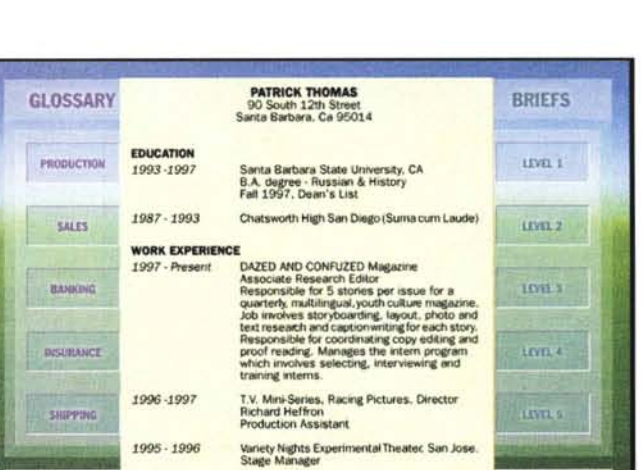

Predetif Multimediali

cisa sulle cariche nell'ambito delle aziende.

*UNUCLINIAL SISEM* 

Per consequire una buona preparazione sulle terminologie usate nel mon-

**GLOSSARY** 

do del lavoro, è necessario familiarizzarsi con argomenti di vario tipo. Un approccio corretto e strutturato può aiutare molto. In questo CD si trovano esempi di documenti e di CV (sia ingle-

INTERVIEW MINTS

si, sia americani: la sostanza non cambia, ma la forma è decisamente importante), glossari, consigli per l'uso del telefono, esempi di tipiche domande e risposte nel cor-

loqui che, almeno al primo approccio, rimarrebbero probabilmente poco comprensibili. L'argomento delle interviste di lavoro certo non si esaurisce qui. Esso è di fatto notevolmente amplio e copre molti aspetti, mettendo così l'aspirante candidato in condizione di prepararsi a fondo.

**ASSISTANT MANAGER** 

**INTERNATIONAL DIVISION** 

Si trovano anche molte pagine dedicate a settori specifici, che aiutano a familiarizzarsi con termini non facilmente individuabili sui dizionari. Ad esempio, si parla di corrieri internazionali come Federal Express o DHL, ed anche dei corrieri cittadini, i famosi Pony, indicandoli come "Hand Courier"

Il mondo del lavoro è fatto anche di organigrammi: ne troviamo uno capace di darci un'idea abbastanza pre-

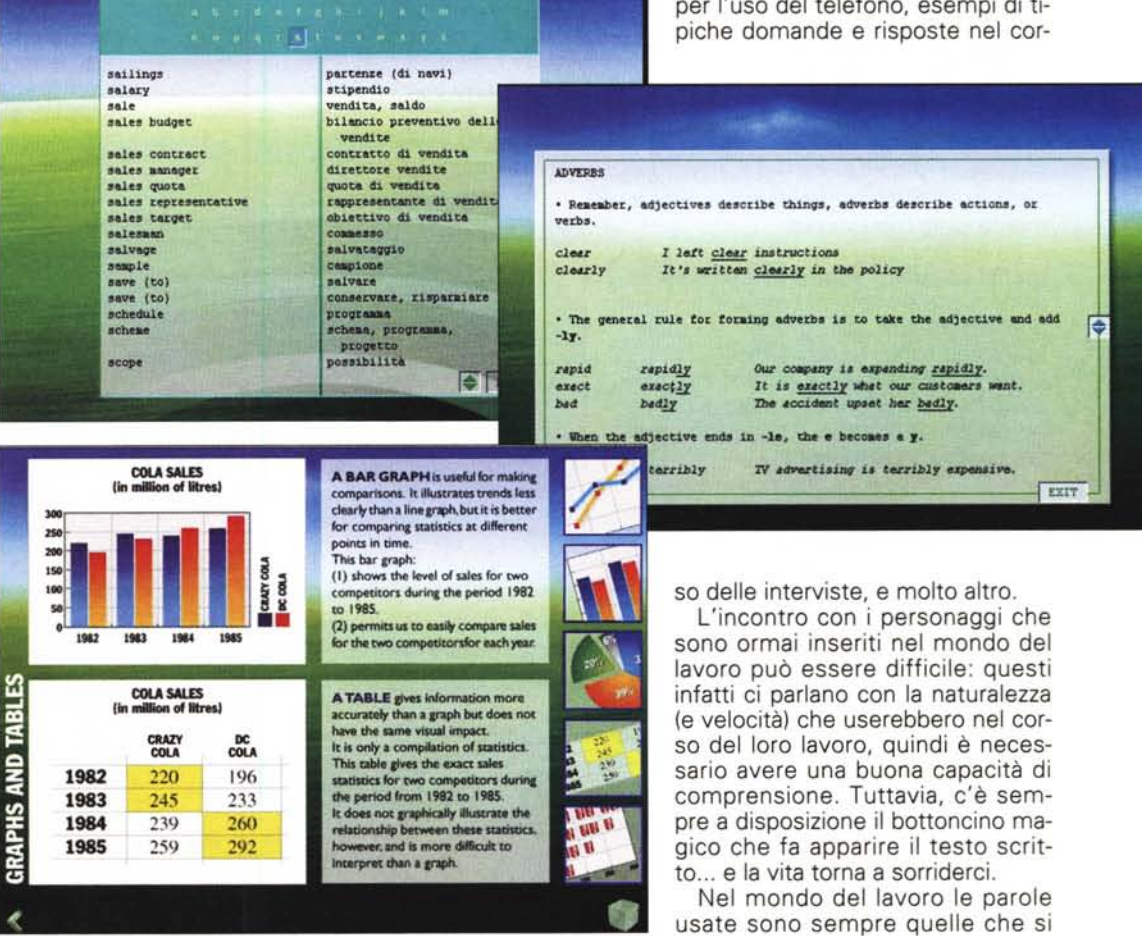

MCmicrocomputer n. 178 - novembre 1997

### Prodetif Multimediali

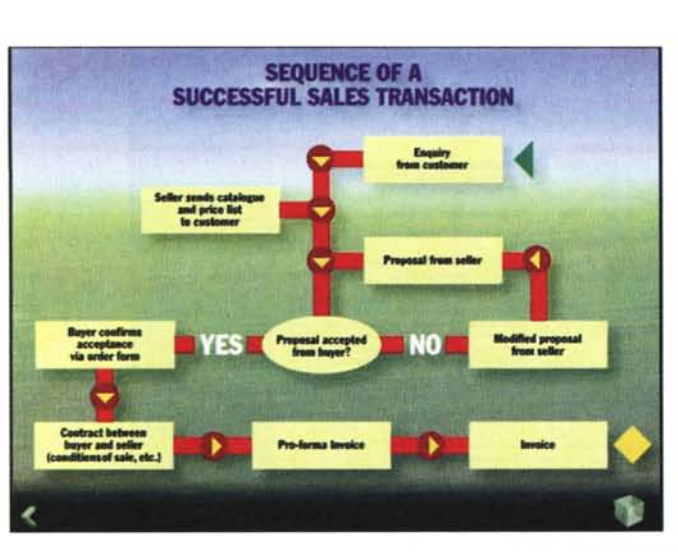

trovano sul dizionario, ma certe frasi ed espressioni possono essere "ben nascoste". Ecco quindi che la consultazione del glossario può risparmiarci le fatiche di ricerche complesse.

I consigli che si ricevono sono anche di natura strettamente linguistica, su come comporre delle frasi grammaticalmente corrette.

Si trovano anche dei test interattivi che permettono di controllare e raffor-<br>zare le proprie conoscenze. zare le proprie conoscenze. Per esempio, lo studente non deve fare altro che indovinare il giusto prefisso da usare davanti alle parole evidenziate in una finestra di test. Se sbaglia, è subito avvisato (il che contribuisce al rafforzamento della conoscenza).

Le terminologie usate nel settore dei grafici risultano subito evidenti se appaiono, come in questo caso, accanto al grafico stesso: "bar graph" e "table" diventano subito vecchi amici.

Per chi vuole essere guidato nel mondo delle transazioni commerciali, vi sono sezioni dedicate che spiegano passo per passo cosa attendersi.

> **I••• l••••• I•••••**

### **Conclusioni**

Il materiale di studio è davvero tanto, così come piuttosto consistente è il contributo degli speaker.

Tutto il materiale esaminato è di buon livello e preparato con accuratezza.

Sono certo che specialmente chi intende trovare lavoro all'estero troverà quest' opera di grande utilità (anche coloro che già conoscono la lingua a buon livello).

# **Talk To Me**

Nota sui prezzi Talk To Me è stato allegato al settimanale L'Espresso in 6 uscite di 4 lezioni ciascuna, a lire 24.900 per numero.

L'opera in edizione normale ha un prezzo di listino di lire 149.000 per ognuno dei due livelli.

Di Talk To Me avevo già parlato, sia pure solo superficialmente, nel numero 168 di MCmicrocomputer del dicembre 1996, più precisamente sull'allegato chiamato "Tutto CD-ROM". L'occasione di riveder-

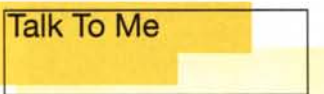

#### *Produttore* **e** *distributore:* Opera Multimedia s.p.a. Foro Buonaparte 70 20121 Milano Telefono: 02 8065 181 Telefax: 02 8065 1835 E-mail: [opera@opera-multimedia.it](mailto:opera@opera-multimedia.it) Internet: [www.opera-multimedia.it](http://www.opera-multimedia.it)

*Ambiente:* Windows Requisiti multimediali: standard. ma con microfono

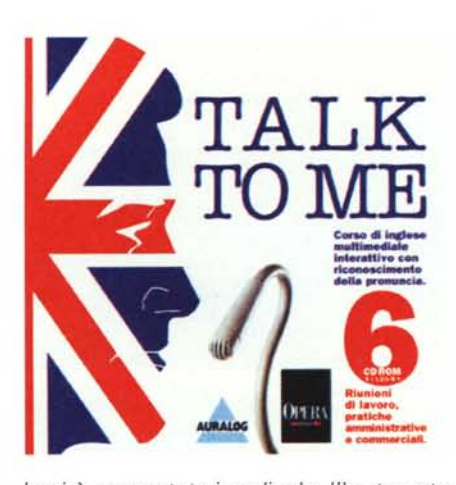

lo si è presentata in edicola: l'ho trovato allegato al settimanale L'Espresso del 5 dicembre. Si trattava della sesta ed ultima uscita: ventiquattro lezioni distribuite su sei CD (la versione distribuita attraverso i canali normali prevede solo due CD).

Mi è parso interessante vedere da vicino questa sezione del corso, che è dedicata a riunioni di lavoro ed alle pratiche amministrative e commerciali.

Malgrado la specificità della sezione ritengo che la sua descrizione possa dare al lettore un'idea generale di quanto può aspettarsi anche dal corso di base. Struttura e qualità generale non cambiano.

Come il lettore può notare, Talk To

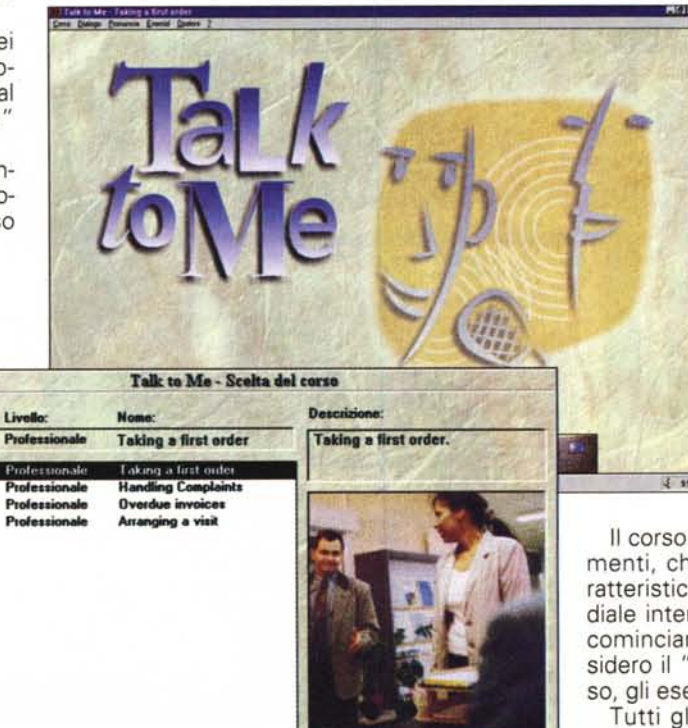

 $\nabla$  Visualizza la prima  $\sqrt{1}$  Me non rinuncia all'uso, sia pure discreto, dei tradizionali menu; ma questo non cambia la sostanziale facilità di navigazione, perché anche quando si aprono le voci, appaiono scelte prontamente e facilmente comprensibili. In altre parole, all'utente non è richiesta alcuna abilità particolare, oltre a quella di sapere usare il mouse per effettuare le scelte, sia tramite icone, sia tramite menu.

Il corso è basato su diversi elementi, che sfruttano tutti le caratteristiche del mezzo multimediale interattivo. Vediamo come, cominciando da quello che considero il "nocciolo duro" del corso, gli esercizi di pronuncia.

Tutti gli esercizi di pronuncia

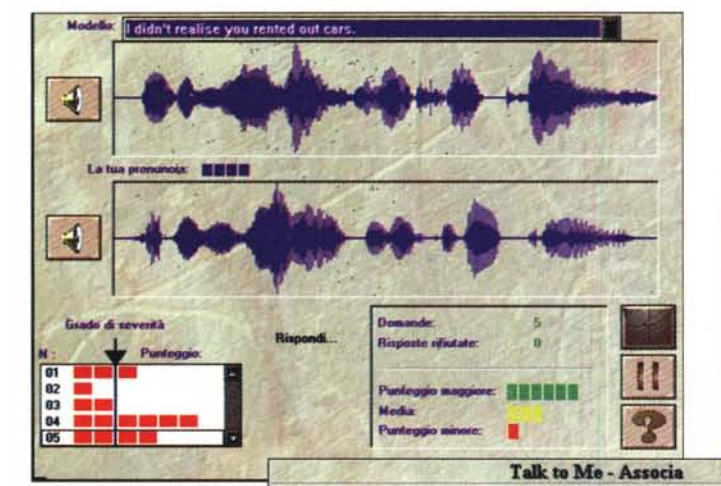

company

appointment

agreement

product

trade

discount

available

#### utilizzano la rappresentazione grafica comparativa delle onde sonore: appare l'onda quando pronuncia  $|0\rangle$ speaker, ed appena sotto appare quella relativa alla pronuncia dello studente.

Come il lettore può immaginare, non è possibile raggiungere mai la perfetta identità delle onde, anche perché le voci sono ovviamente diverse

(qualche volta lo speaker può essere del sesso opposto; in questo caso una forte somiglianza grafica potrebbe essere, per lo studente, fonte di preoccupazione, anziché di soddisfazione!).

A testimoniare la maggiore o minore qualità della pronuncia ci pensa Talk To Me, assegnando ad ogni tornata un adeguato numero di rettangolini rossi: più ne appaiono, meglio abbiamo pronunciato. Immagino non vi sia bisogno di spiegare al lettore di quale fondamentale importanza sia questo tipo di esercizio, per raggiungere dei livelli accettabili di pronuncia (il punto dolente per i più).

Il riconoscimento vocale si trova anche nei colloqui più complessi, in cui lo

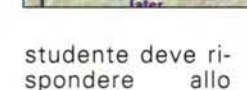

Testo da completare

We plan to equip

OK I I'll go

Parole da utilizza

choice

re pleasant things.

Would you mind checking on that right

along

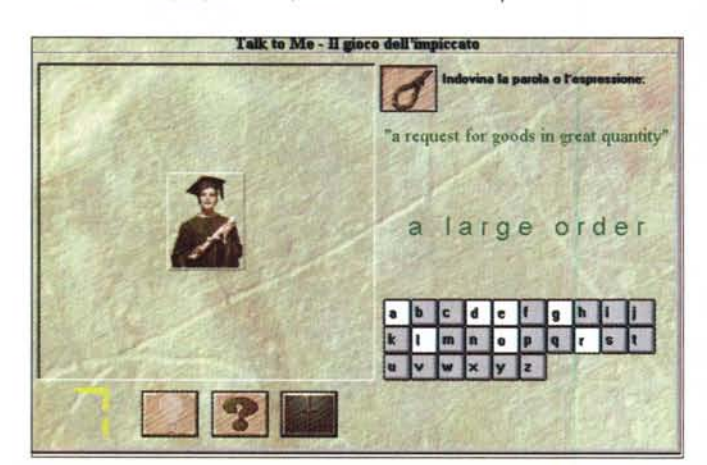

# Predetit Multimediali

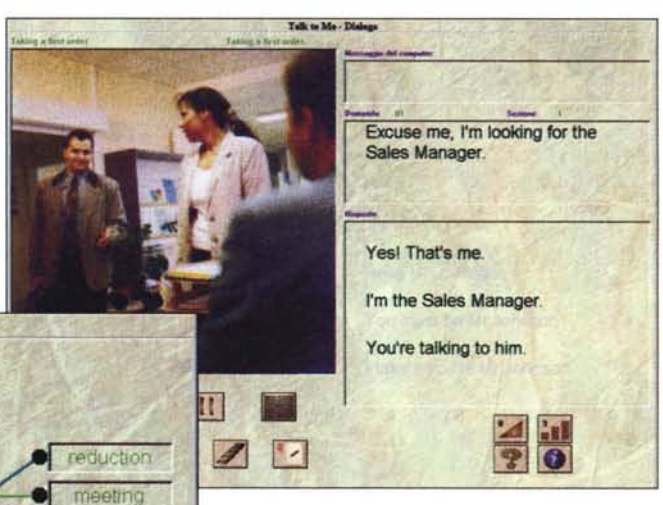

commerce

rise

deal

firm

in stock

sooner

fleet

we can move on

O society

18 percent of our car rental

away

iń

What some of discount will you give us for an order that size ?<br>What model would you suggest as an alternative ?<br>That sounds like an attractive proposition, but what about delivery ?<br>What's the earliest you can let me have

with that.

around

Talk to Me - Comp

C

sooner we reach an agreement the

speaker, scegliendo una delle tre risposte disponibili. Se la frase scelta è pronunciata con sufficiente chiarezza, si evidenzia in verde, altrimenti appare una scritta che invita lo studente a ripetere con maggiore chiarezza. Ho provato in molti modi e confesso di essere ri-

masto positivamente impressionato dal livello di accuratezza con cui vengono accettati o respinti gli esercizi dello studente (che così è davvero stimolato a fare bene)

Non è difficile affermare che gli esercizi di pronuncia sono fondamentali, ma anche quelli di comprensione possono esserlo.

Le esercitazioni in tal senso le mette a disposizione la

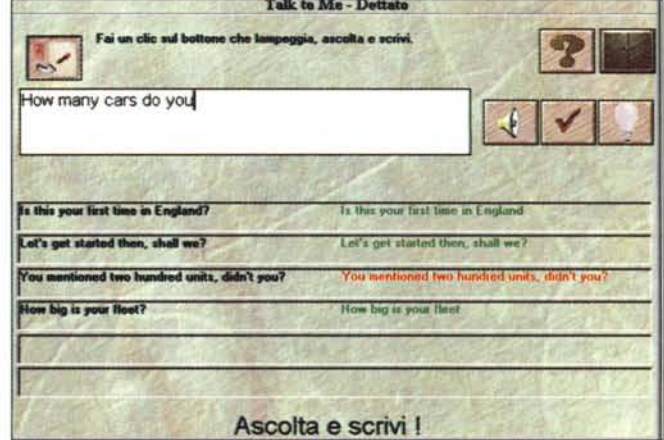

Predetit Multimediali

sezione dedicata alla dettatura: ascoltate lo speaker e scrivete quello che avete capito nell'apposita finestra: le frasi scritte correttamente sono evidenziate in verde, quelle errate, in rosso. Talk To Me, come ogni buon insegnante, non vi lascia del tutto soli: potete sempre cliccare sull'icona lampadina per sollecitare un suggerimento.

Gli esercizi, ovviamente, non si limitano a questo: troviamo quindi dei modi di esercitarci abbastanza originali, che sfruttano le capacità d'interattività del PC. Ecco quindi che possiamo confrontarci con gli esercizi di comprensione del significato di una frase, di collocamento delle parole giuste al posto giusto in diverse frasi, nell'individuazione di sinonimi.

# **Conclusioni**

La mia impressione netta è che il corso sia effettivamente capace di insegnare la lingua a chi abbia voglia di imparare e sia disposto a percorrerlo e ripercorrerlo sino ad arrivare a farsi dire "bravo", con un buon numero di rettangolini rossi o con applausi.

Arrivati a buoni livelli di comprensione della lingua, lo studente potrà poi pensare al perfezionamento, con l'uso delle opere per studenti avanzati, del tipo di quelle recensite in questo stesso articolo.

# **Pappaconda**

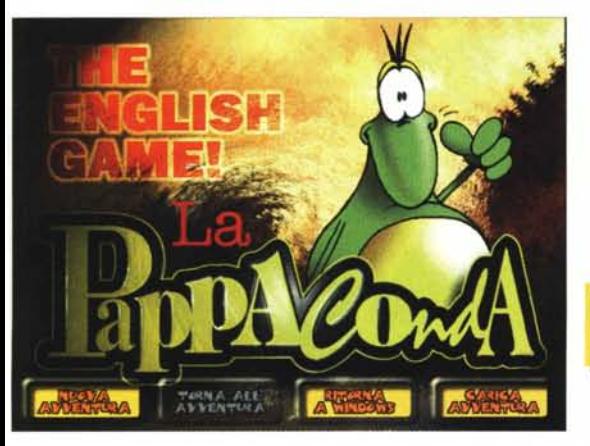

Tra gli strumenti d'apprendimento della lingua inglese, voglio citare anche questo, malgrado il fatto che non sappia bene se presentarlo anche come gioco d'avventura (lo è), cartone animato interattivo (lo è) o strumento d'apprendimento per bambini (lo è?).

L'impressione è che Pappaconda sia

troppe cose insieme, una specie di "tuttologo su CD", forse destinato a non essere apprezzato appieno in nessuno dei suoi

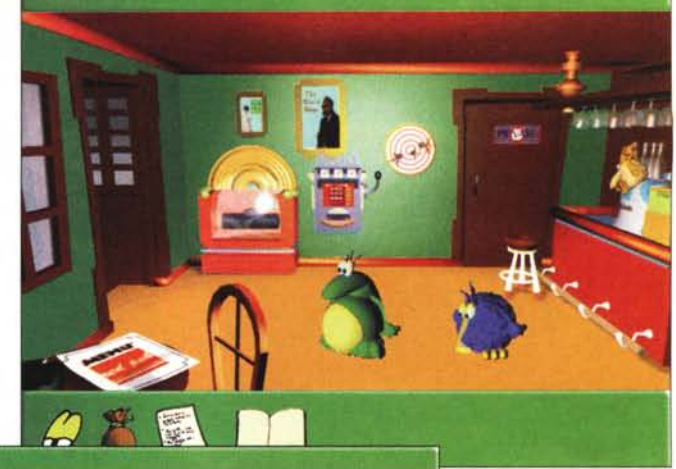

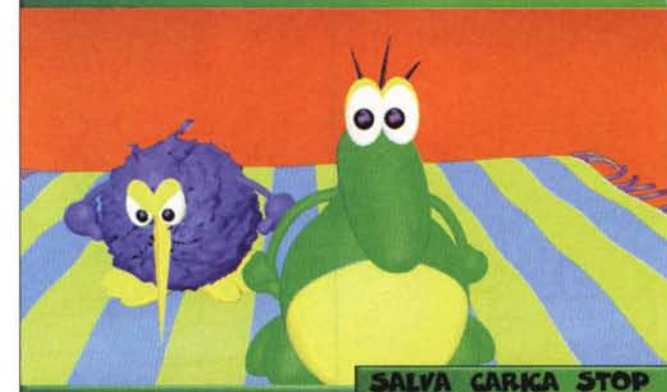

aspetti.

Un esperto di adventure game, infatti, potrebbe trovarlo semplice. L'estimatore delle animazioni al computer, potrebbe essere critico su disegni e movimenti. L'adulto che vuole

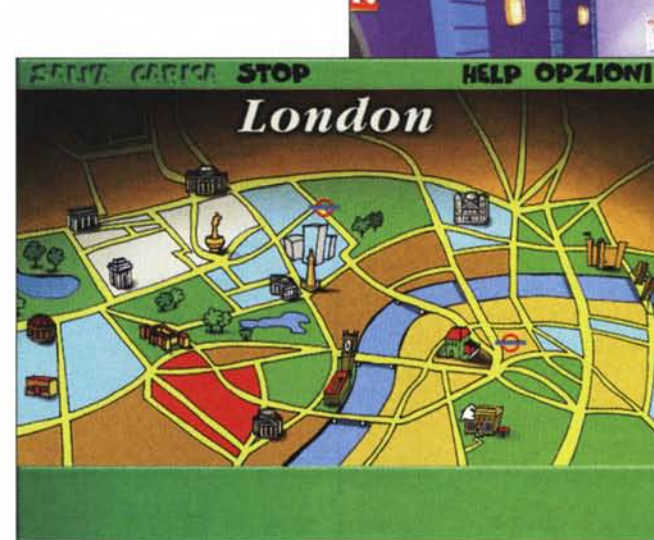

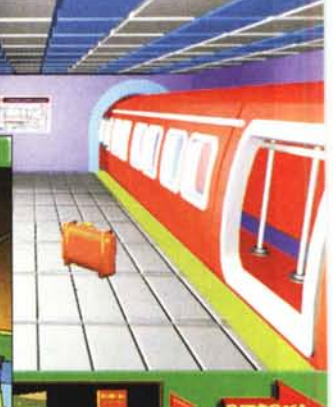

perfezionare la lingua, potrebbe trovario insufficientemente strutturato. Il bambino potrà apprezzare di più

#### Pappaconda

#### *Produttore* **e** *distributore:*

Tecniche Nuove S.p.A. Via Ciro Menotti, 14 20129 Milano Telefono: 02 7570220 Telefax: 02 7610351 [Internet:www.tecnet.it](http://Internet:www.tecnet.it)

#### *Ambiente:* Windows Requisiti multimediali: standard

*Prezzo:* lire 45.000

l'aspetto e la voce dei personaggi, ma certo non ha possibilità di imparare l'inglese (può però perfezionarlo, se ne ha già una discreta conoscenza).

Tutto negativo, allora? Niente affatto, perché chi ama gli adventure game, ed ha una discreta conoscenza delle lingua, può utilizzare Pappaconda come strumento d'esercizio linguistico (più che d'apprendimento).

Il lettore che intende acquisire più d'uno strumento d'esercizio potrà essere invogliato dal prezzo relativamente contenuto, e includere Pappaconda nella sua lista degli acquisti.

#### Predetit Multimediali

#### **Poliglotta per Caso**

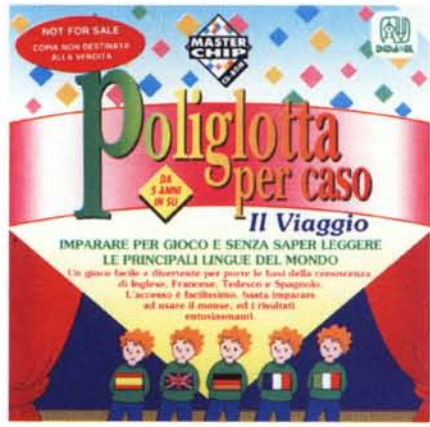

Quando il vostro desiderio primario è quello di "esporre" i vostri pargoli a diverse lingue, allora potete prendere in seria considerazione questo prodotto della 01- DA \*EL, che è, dal punto di vista del numero di lingue trattate, il più ambizioso tra quelli presentati oggi. Questo si occupa, infatti, di ben cinque lingue: spagnolo, francese, tedesco, inglese ed italiano.

Questo prodotto può essere indifferentemente utilizzato da bambini di varie nazioni, visto che è possibile programmare sia la scelta della lingua del commentatore, sia quella dell'interlocutore. Così i bambini hanno la scelta di "fare i francesi" per comunicare con gli inglesi, o gli italiani, o... mi sembra di capire che le combinazioni possibili siano molte (sedici).

Probabilmente ci si accontenterà di scegliere di "fare l'italiano" che comunica con bambini delle varie altre nazionalità.

Il gioco, indicato per bambini da cinque

#### Poliglotta per Caso

#### *Produttore* **e** *Distributore:*

DIDA\*EL S.r.l. Via Lamarmora, 9 20122 Milano Telefono: 02 5418091 Telefax: 02 55181751 E-mail: [info-@didael.it](mailto:info-@didael.it) Internet: [www.didael.it](http://www.didael.it)

#### *Distribuzione:*

D.L.I. s.r.l. Via Messina, 47 20154 Milano Telefono: 02 33106160 Telefax: 02 33106303 E-mai!: [dli@iol.it](mailto:dli@iol.it)

*Ambiente:* Windows Requisiti multimediali: standard, ma con microfono *Prezzo:* lire 99.000

anni in su (il limite superiore non è, prevedibilmente, indicato dalla casa ma credo improbabile che un teen-ager possa trovarlo di qualche interesse) è assai semplice: ci si esercita con i nomi di oggetti e animali, si gioca poi a riconoscerli quando sono rinominati dallo speaker, trascinandoli con il mouse al posto giusto. Il tutto avviene in tre ambienti diversi: al mare, nella savana, nella foresta.

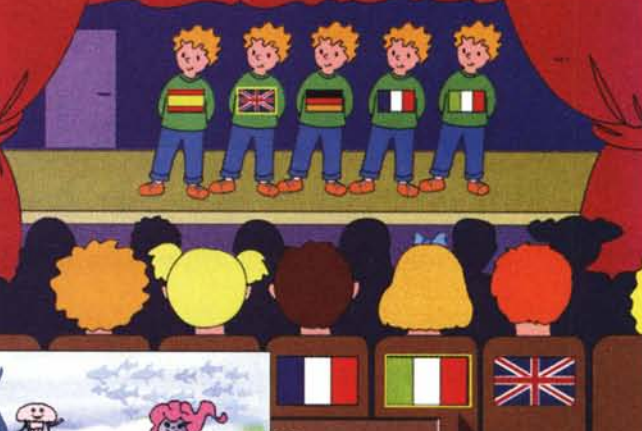

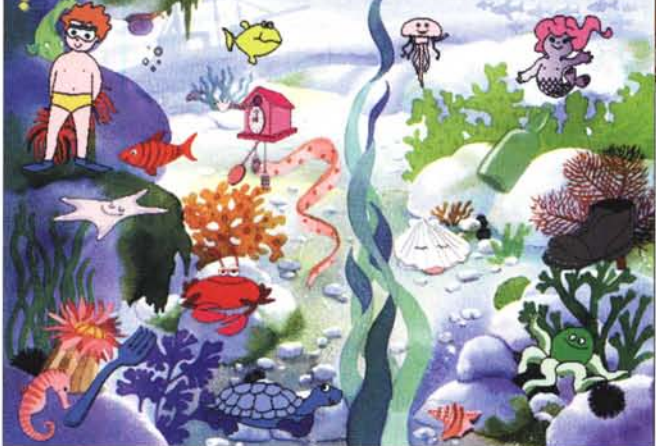

prezzo di vendita mi sembra abbastanza elevato, specialmente in vista del fatto che la fruizione effettiva non può avere lunga durata, sia a causa dei contenuti - giustamente limitati - sia a causa dei fruitori: i bambini, lo sappiamo, si stancano presto di tutto (fortuna-

È possibile anche fare registrare al bambino la sua voce (questa è sicuramente una parte che attrae i piccoli e che li può divertire e quindi stimolare).

Poliglotta per Caso è prodotto da una casa specializzata in didattica ed è stato collaudato "sul campo" da esperti. È quindi lecito attendersi che sia efficace (ahimè, non ho modo di verificarlo, credo volentieri alla parola di professionisti della didattica come DIDA\*El).

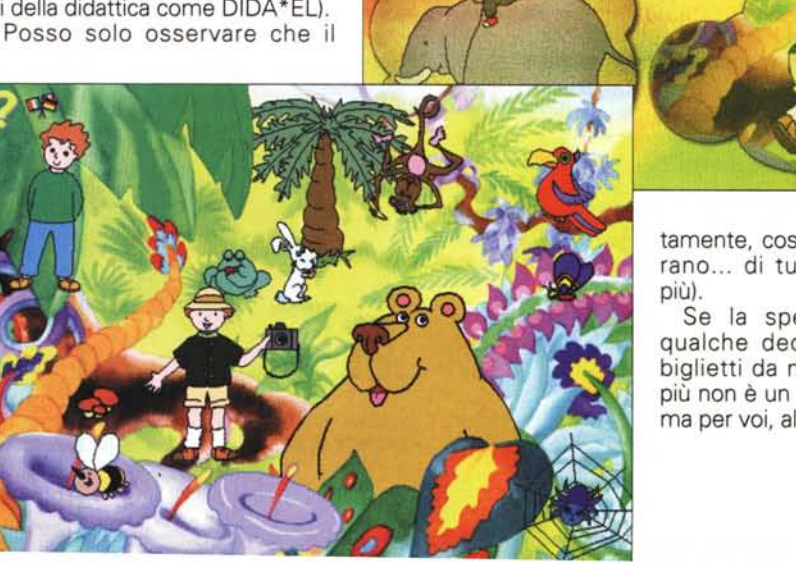

tamente, così imparano ... di tutto, di

Se la spesa di qualche decina di biglietti da mille in più non è un problema per voi, allora...  $mc$